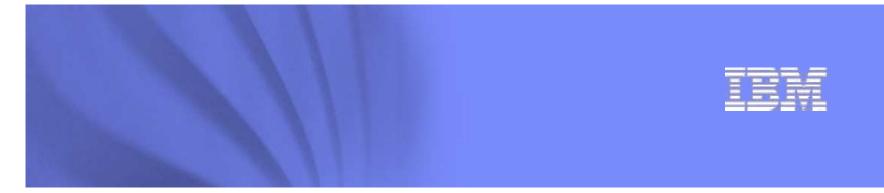

# **POWER6** Next Generation in Computing

## Pat O'Rourke pmorour@us.ibm.com

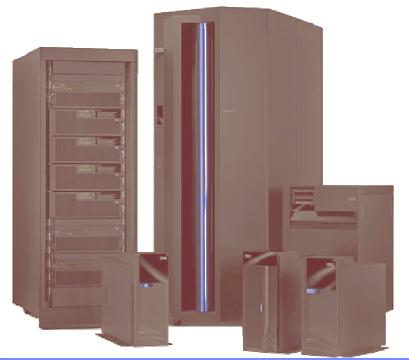

## **IBM Systems**

© 2007 IBM Corporation

## **POWER6 System Announcement Highlights**

### IBM POWER6<sup>™</sup> Processor Technology

- ▶ 5<sup>th</sup> Implementation of multi-core design
- ▶ ~100% higher frequencies

### **POWER6 System Architecture**

- New generation of servers
- New IO Support
  - PCIe, SAS / SATA
- Enhanced power management

### **HMC Enhancements**

### **Enhanced Virtualization**

- Live Partition Mobility (SoD)
- Dedicated Shared Processors
- Integrated Virtual Ethernet

### Availability

- New RAS features
- Processor Instruction Retry
- Hot-node Add support, Cold-node Repair support
   SoD

### **Operating System Preview**

AIX 6

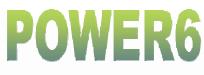

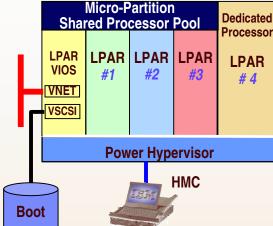

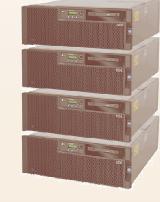

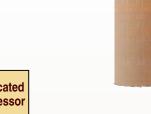

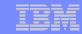

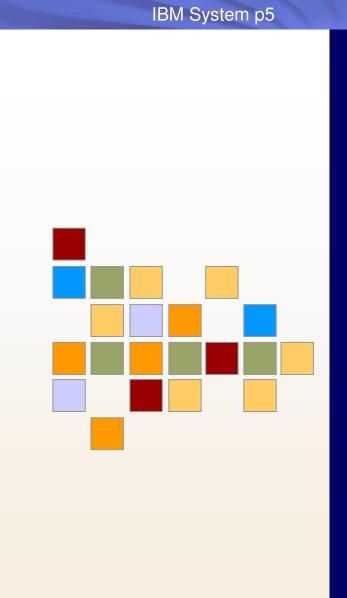

# Processors

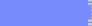

© 2007 IBM Corporation

| _ |  |  |
|---|--|--|

## **POWER6** Architecture

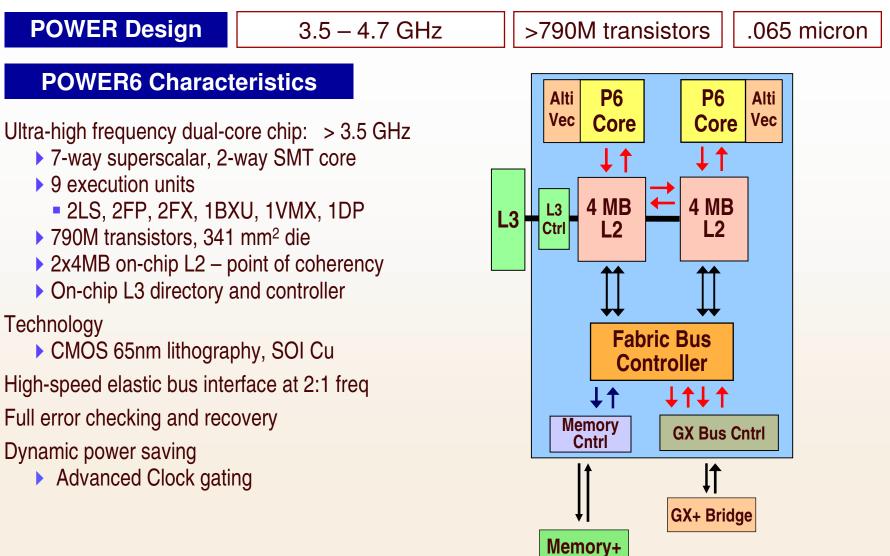

|  | _ |  |
|--|---|--|
|  |   |  |
|  |   |  |
|  |   |  |
|  |   |  |
|  | _ |  |
|  |   |  |

## **POWER architecture**

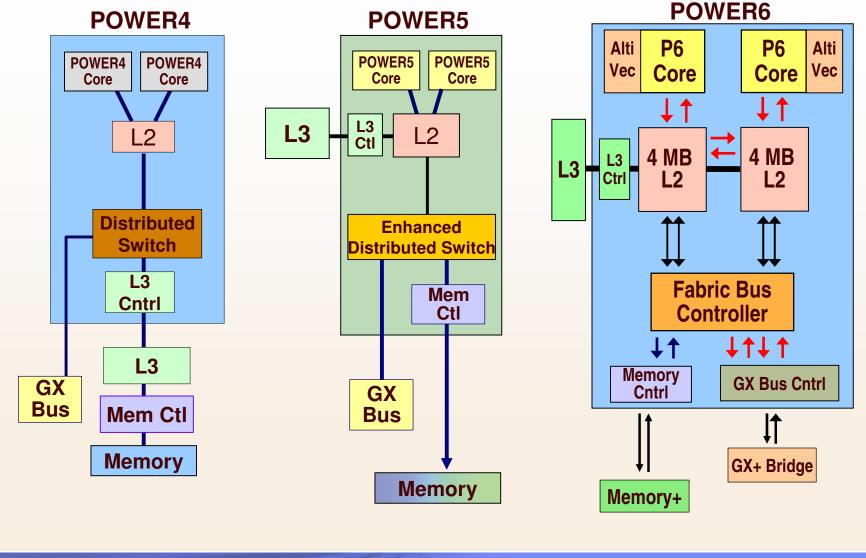

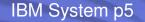

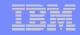

## Processor History 2001 - 2007

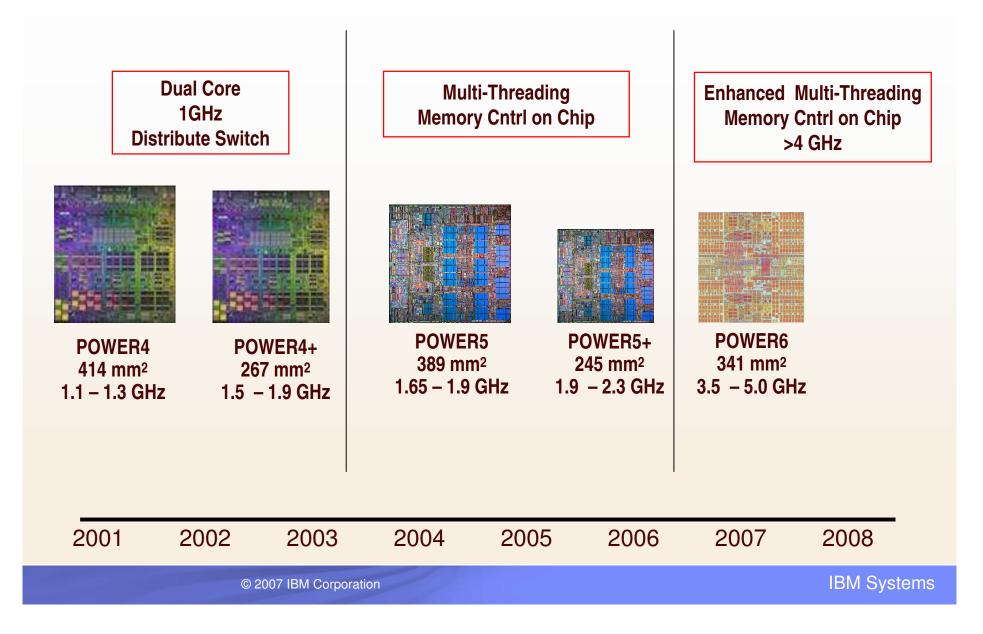

| _ |   |   |  |
|---|---|---|--|
|   | _ | - |  |
|   |   | _ |  |
|   | - | _ |  |

## **POWER6** delivers improved system utilization through enhanced Simultaneous Multithreading

### **POWER5 Simultaneous Multithreading**

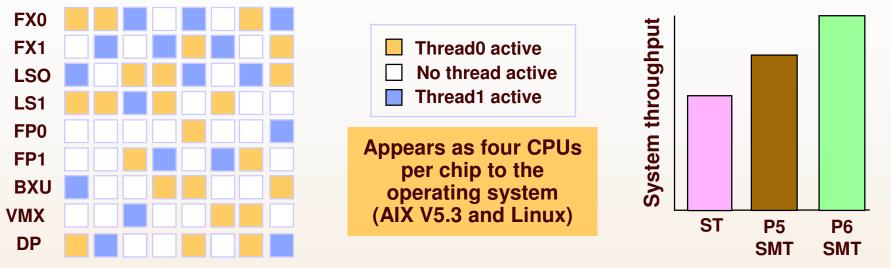

- Utilizes unused execution unit cycles
- Reuse of existing transistors vs. Performance from additional transistors
- Presents symmetric multiprocessing (SMP) programming model to software
- Dispatch two threads per processor: "It's like doubling the number of processors."
- Net result:
  - Better performance
  - Better processor utilization

© 2007 IBM Corporation

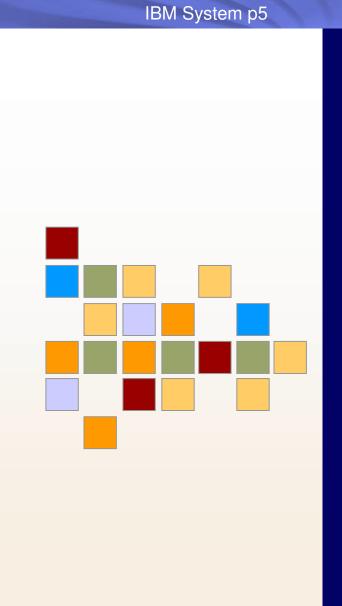

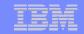

# System p 570

© 2007 IBM Corporation

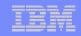

## **POWER6 System p 570**

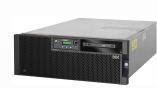

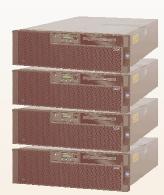

| Processor                   | 3.2 / 4.2 / 4.7 GHz POWER6                                                       |                                                                                        |  |  |  |
|-----------------------------|----------------------------------------------------------------------------------|----------------------------------------------------------------------------------------|--|--|--|
| L3 Cache                    | 32 MB / Chip                                                                     |                                                                                        |  |  |  |
| Redundant Power & Cooling   | Yes                                                                              |                                                                                        |  |  |  |
| Redundant Server Processor  | Optional ( Two No                                                                | odes minimum )                                                                         |  |  |  |
| Redundant Clock             | Yes (Cold Detect) (Tv                                                            | vo Nodes minimum )                                                                     |  |  |  |
| Warranty                    | 1 Year,                                                                          | NBD                                                                                    |  |  |  |
| Operating System Support    | AIX 5.2 & AIX 5.3<br>RHEL 4.5 for POWER, SoD RHEL5<br>SLES 9 or 10 for POWER     |                                                                                        |  |  |  |
|                             | Per Building Block                                                               | System Maximum                                                                         |  |  |  |
| Processors                  | 4                                                                                | 16                                                                                     |  |  |  |
| DDR2 Memory (Buffered)      | 2-192                                                                            | 768                                                                                    |  |  |  |
| SAS Disk Bays (3.5")        | 6                                                                                | 24                                                                                     |  |  |  |
| Media Bays                  | 1 Slim-line                                                                      | 4 Slim-line                                                                            |  |  |  |
| SAS/SATA Controller         | 1                                                                                | 4                                                                                      |  |  |  |
| PCI (Internal)              | 4 PCIe, 2 PCI-X 266                                                              | 16 PCIe, 8 PCI-X 266                                                                   |  |  |  |
| GX Bus Slots                | 2                                                                                | 8                                                                                      |  |  |  |
| Integrated Virtual Ethernet | Dual Port 10/100/1000<br>Quad Port 1 Gb (Optional)<br>Dual Port 10 Gb (Optional) | 4 Dual Port 10/100/1000<br>4 Quad Port 1 Gb (Optional)<br>4 Dual Port 10 Gb (Optional) |  |  |  |
| USB                         | 2                                                                                | 8                                                                                      |  |  |  |
| Remote I/O Drawers          | 8 Max                                                                            | 32 Max                                                                                 |  |  |  |
| Dynamic LPARs               | 40                                                                               | 160                                                                                    |  |  |  |

© 2007 IBM Corporation

|  |   | period and a second second |
|--|---|----------------------------|
|  |   |                            |
|  | _ |                            |
|  |   |                            |

## **Midrange Functional Differences**

| POWER5 p570                       | POWER6 Midrange                                                                                                    |
|-----------------------------------|----------------------------------------------------------------------------------------------------|
| Ring Cabling Architecture         | Point to Point Cabling Architecture                                                                                                    |
| 2GB to 128 GB per node            | 2GB to 192 GB per node                                                                                                    |
| 8 DIMM sockets / CPU Card         | 12 DIMM sockets / CPU Card                                                                                                    |
| DDR2 DIMMs                        | Fully Buffered DIMMs                                                                                                    |
| SCSI DASD / 6 Drives              | SAS DASD / 6 Drives                                                                                                    |
| Six PCI-X slots                   | 4 PCIe & 2 PCI-X slots                                                                                                    |
| Media devices = 2                 | Media Devices = 1                                                                                                    |
| Separate DASD & Media Controllers | Same controller for DASD & Media                                                                                                    |
| Dual DASD Controllers             | One SAS & SATA DASD / Media Controller                                                                                                    |
| Two 1Gb Ethernet ports            | Integrated Virtual Ethernet<br><i>One of the following:</i><br>Two 1Gb Ethernet ports<br>Four 1Gb Ethernet ports<br>Two 10Gb Optical SR Ethernet ports |
| GX Bus Slots: 1                   | GX Bus Slots: 2                                                                                                    |
| Integrated RIO ports: 2           | Integrated RIO ports: 0                                                                                                    |

| _ |  |
|---|--|

## **POWER6 p570 SMP Fabric**

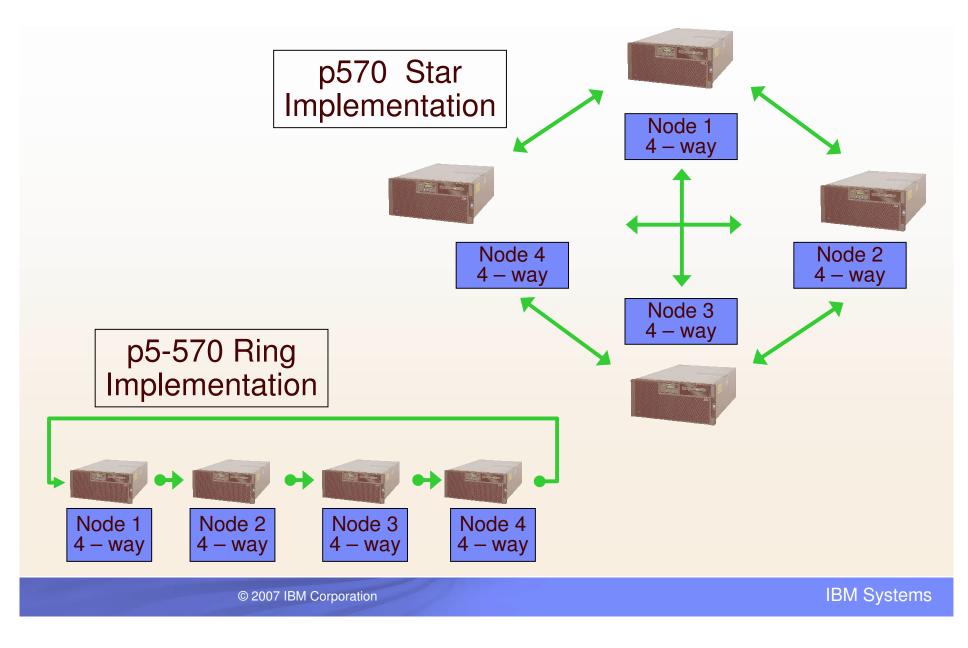

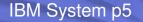

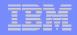

## Building Block Modules: SMP Mid-range Server

Interconnect configurations of 8 / 12 / 16-way servers Point to point connections

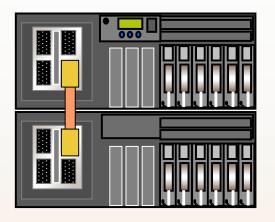

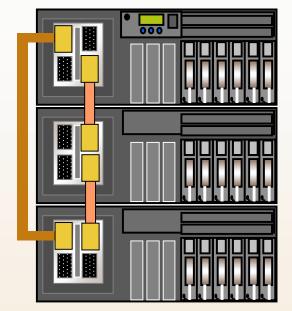

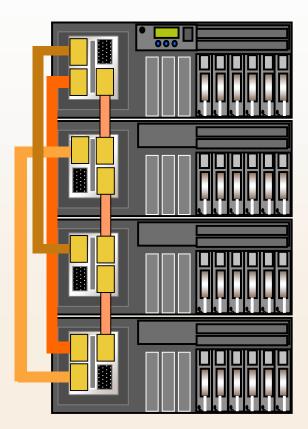

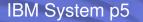

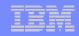

## System p 570 POWER6 Processor Packaging

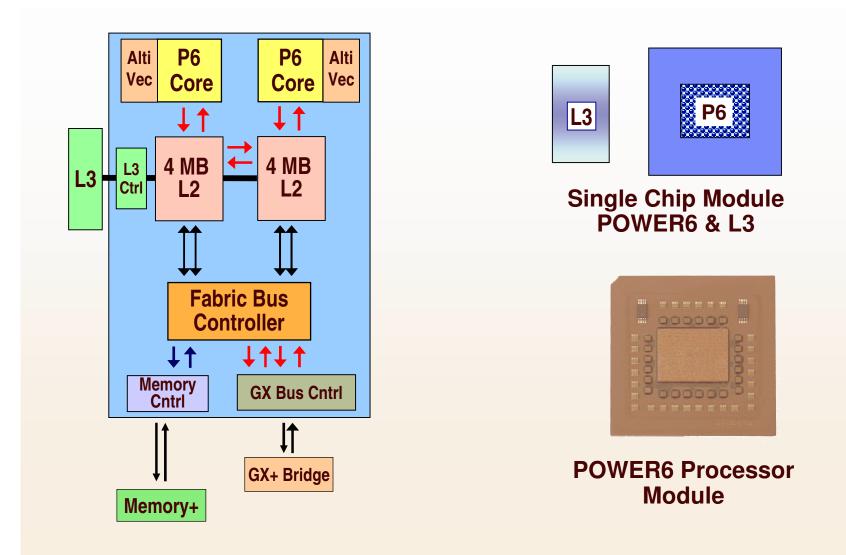

© 2007 IBM Corporation

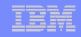

## System p 570 Bandwidth

| Memory                                                                    | Bandwidth                                                                                                    |  |  |  |
|---------------------------------------------------------------------------|----------------------------------------------------------------------------------------------------|--|--|--|
| L1 (Data)                                                                 | <b>75.2</b> GB/sec                                                                                             |  |  |  |
| L2                                                                        | <b>300.8</b> GB/sec                                                                                            |  |  |  |
| L3                                                                        | <b>37.6</b> GB/sec                                                                                             |  |  |  |
| Memory                                                                    | <b>32</b> GB/sec                                                                                               |  |  |  |
| Inter-Node<br>Buses (16w)                                                 | <b>75.2</b> GB/sec                                                                                             |  |  |  |
| Intra-Node<br>Buses (16w)                                                 | 100.26 GB/sec                                                                                                  |  |  |  |
| Internal I/O Bus<br>GX Bus Slot 1<br>GX Bus Slot 2<br>Total I/O Bandwidth | <b>4.7</b> GB/sec / node<br><b>4.7</b> GB/sec / node<br><b>6.266</b> GB/sec / node<br><b>62.6</b> GB/sec (16w) |  |  |  |

Calculations for 4.7 GHz processors and 667 MHz memory

© 2007 IBM Corporation

|  |     | period operations and |
|--|-----|-----------------------|
|  |     |                       |
|  | _   |                       |
|  | 100 |                       |

## **Front View**

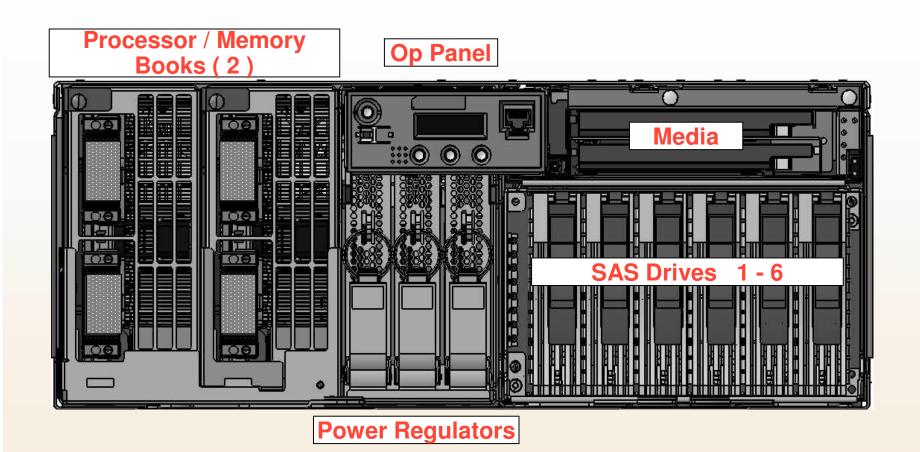

© 2007 IBM Corporation

|  | _ |  |
|--|---|--|
|  |   |  |
|  |   |  |
|  |   |  |
|  |   |  |
|  |   |  |
|  |   |  |

## **Top View**

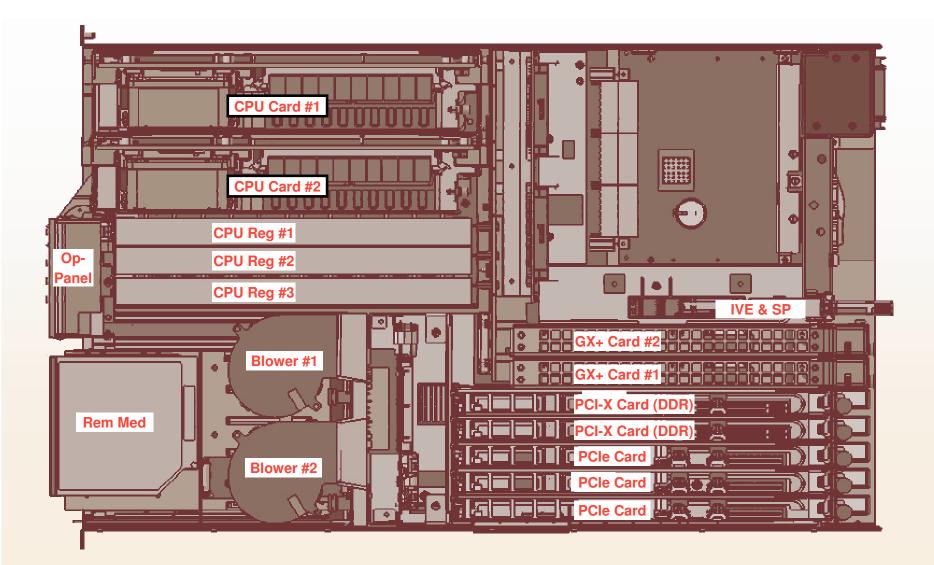

© 2007 IBM Corporation

| IBM Sy | vstem | p5 |
|--------|-------|----|
|        |       |    |

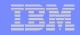

### **Back View**

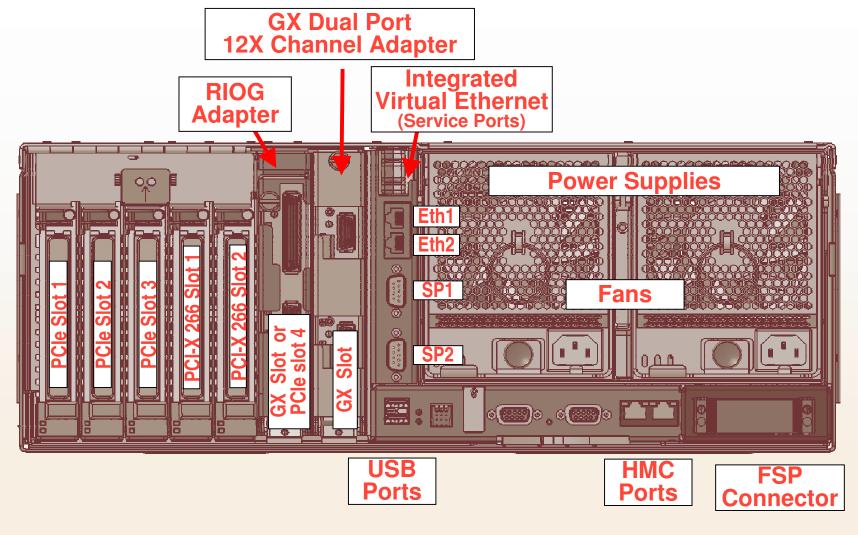

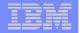

## **POWER6 / 5+ Midrange Processor / Memory packaging**

SCM @ 3.5 – 4.7GHz Up to 96 DDR2+ Memory 2 Cores / book

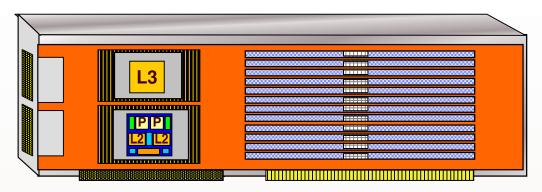

p5-570+ DCM @ 2.2GHz Up to 64GB DDR2 Memory 2 Cores / book

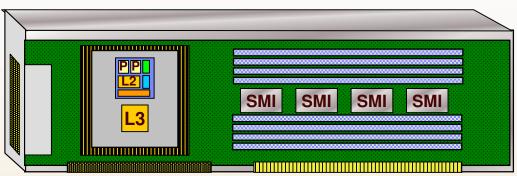

p5-570+ DCM @ 1.9GHz Up to 32GB DDR2 Memory 2 Cores / book

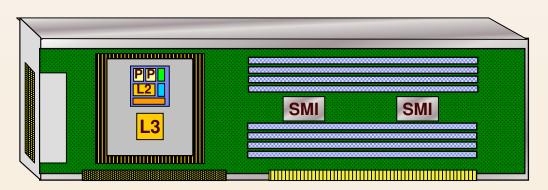

© 2007 IBM Corporation

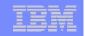

## **POWER6 Buffered Memory DIMMs...**

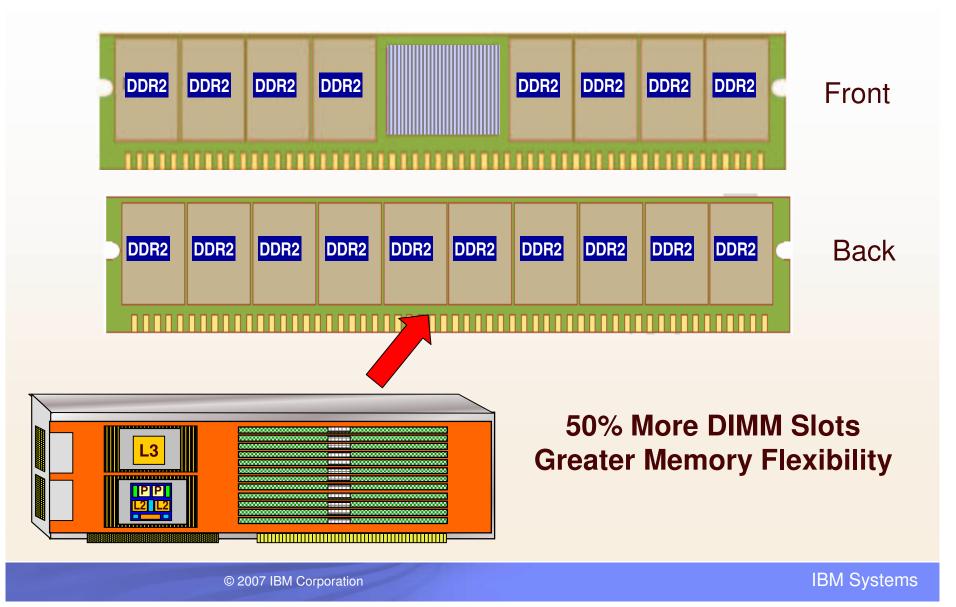

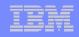

## System p 570 SoD

### **Redundant Service Processor**

For POWER6 based p570 systems with at least two CEC enclosures to have redundant service processor function no later than the end of 2007. This feature will be provided at no additional charge to existing POWER6 based p570 users via a system firmware update.

### Hot Add Support

POWER6 based p570 systems will be able to add an additional CEC enclosure (node) to their p570 system, without powering down the system (hot node add). The additional p570 enclosure would be ordered as a system upgrade and added to the original system while operations continued.

The additional resources of the new additional enclosure, could then be assigned to existing applications or new applications as required. This capability will be provided at no additional charge to existing POWER6 based p570 users via a system firmware update.

Planned availability: No later than the end of 2007

| _ | - |   |   |
|---|---|---|---|
|   |   |   |   |
|   | - | _ | _ |
|   |   |   |   |
|   |   |   |   |

## **Service Processor Cabling Layouts**

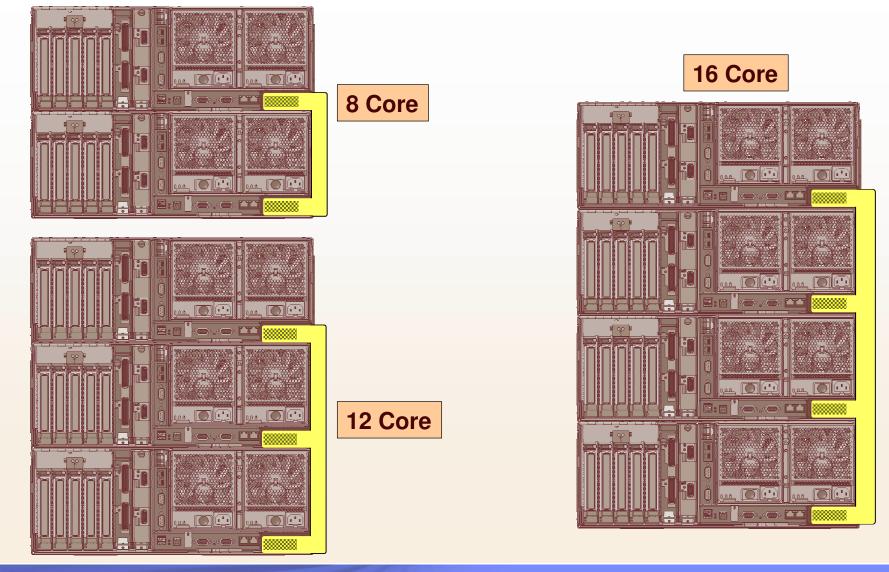

© 2007 IBM Corporation

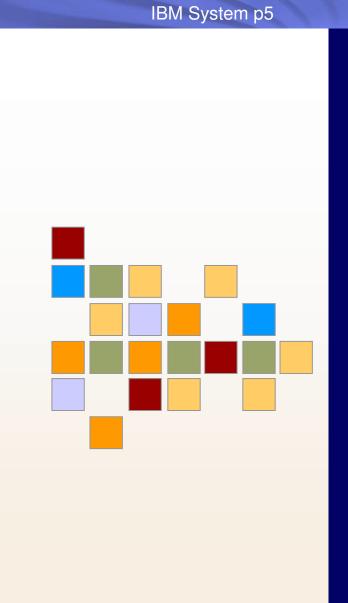

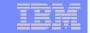

# Performance

© 2007 IBM Corporation

| _ | and the second second se |
|---|----------------------------------------------------------------------------------------------------|
|   |                                                                                                    |
|   |                                                                                                    |
|   |                                                                                                    |
|   |                                                                                                    |

## **POWER6 Leadership**

# Number 1 Leadership

- **1**,616,612 @ \$3.42
- SAP
  - 8000 Users
- Oracle Apps
  - 3000 Users
- Other #1 benchmarks
   SPECjbb2005 (Java)
   SPECint\_rate2006
   SPECfp\_rate2006

Benchmarks for 4 core, 8 core, and 16 core configurations

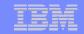

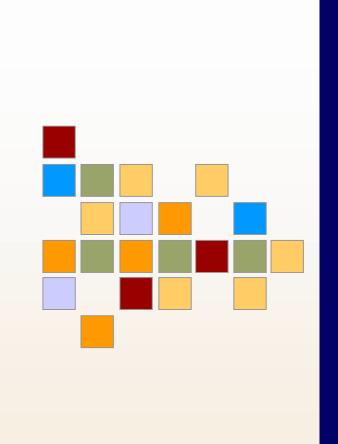

# System p 570 Remote I/O Drawer

IBM Systems

© 2007 IBM Corporation

|   | _        |   |   |
|---|----------|---|---|
|   |          |   | _ |
|   |          |   | - |
| _ | <u> </u> | i | - |
|   |          |   |   |
|   | _        |   |   |
|   |          |   |   |

## **POWER6 Remote I/O Drawer 19" Rack**

## 7314-G30

- □ ½ x 19" 4u Rack Mount
- Optional enclosure for 2 individual drawers
- □ 6 PCI Adapter Slots
  - PCI-X 2.0 (DDR)
- 64-bit @ 266MHz (2GB/s)
- "InfiniBand" Host Interface (Loop Architecture)
  - 12x 2.5Gb/s Full Duplex (30 Gb/sec)
  - Short Run (Intra-rack) or Long Run (Inter-rack)
  - 4 cable lengths: 0.6, 1.5, 3.0, & 8.0m
- Customer Setup
- Concurrently Maintainable Redundant Power
- Concurrently Maintainable Redundant Cooling
- Hot Drawer Add
- Blind Swap Cassettes for Adapter Cards
- -Hot Pluggable

12X Channel Connection

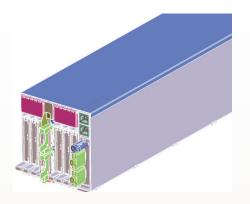

### **Two drawers**

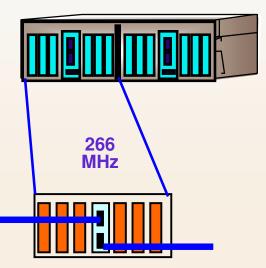

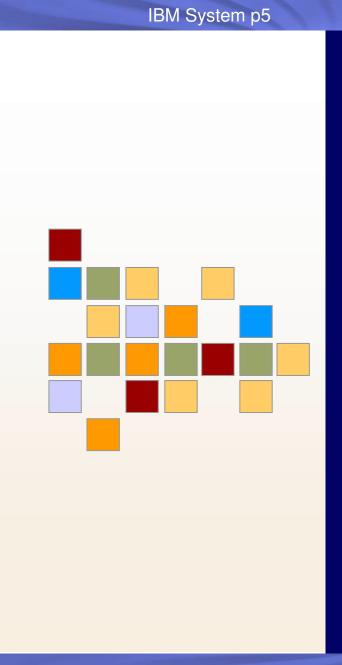

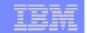

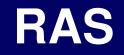

© 2007 IBM Corporation

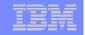

## **Primary POWER RAS Features**

- ✓ Processor Instruction Retry
- ✓ Alternate Processor Recovery
- ✓ First Failure Data Capture
- ✓ DDR Chipkill<sup>™</sup> memory
- ✓ Bit-steering/redundant memory
- ✓ Service Processor Failover\*
- ✓ Dynamic Firmware Maintenance\*
- ✓ Hot I/O Drawer Add\*
- ✓ I/O error handling extended beyond base PCI adapter
- ✓ ECC extended to inter-chip connections for the fabric/processor buses
- Memory and L3 Cache soft scrubbing
  - ✓ Hardware Assisted
- ✓ L2 & L3 Cache Line Delete
- Hardware Assisted Memory Scrubbing
- ✓ Live Partition Migration
- ✓ P570 Concurrent Add & Cold Repair (SoD)

HMC required to enable these functions..

© 2007 IBM Corporation

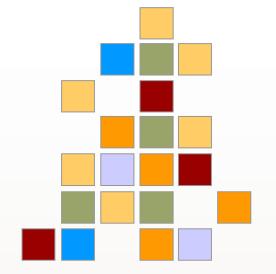

| _ | - |   |     |  |
|---|---|---|-----|--|
|   |   |   |     |  |
|   |   | _ |     |  |
| _ |   | _ | = = |  |
|   |   |   |     |  |

## **Primary POWER RAS Features con't**

Redundant power, fans
 Dynamic Processor Deallocation
 Dynamic processor sparing
 ECC memory
 Persistent memory deallocation
 Hot-plug PCI slots, fans, power
 Internal light path diagnostics
 Hot-swappable disk bays

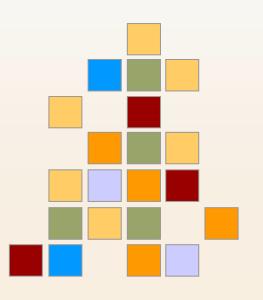

HMC required to enable these functions..

© 2007 IBM Corporation

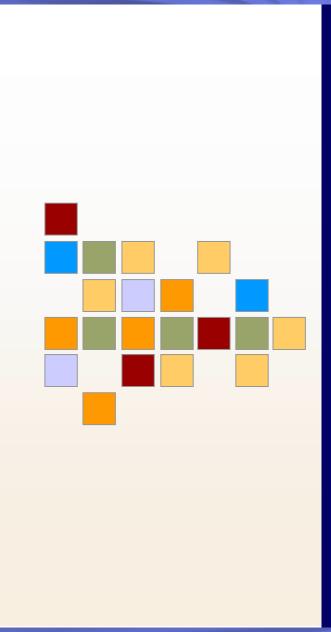

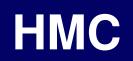

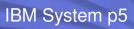

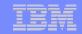

© 2007 IBM Corporation

## **POWER6 Hardware Management Console Enhancements**

Support for POWER5 and POWER6 on same HMC Updated HMC hardware (Intel® technology refresh) No change: Hardware scaling support

- 7310/7042-C06 (desktop)
- > 7310/7042-CR4 (rack-mount) 32 physical systems
- ▶ Up to 254 LPARS

## Native browser access; WebSM no longer required

- Firefox 1.5.0.6 or later.
- Microsoft® Internet Explorer 6.0 or later

Support for modified CSM on HMC Upgrade support for POWER5 HMC to POWER6

- 7310 will support POWER6 environment
- New model type for POWER6: 7042

Internal modem support for rack models

- Available with CR5 models
- Support will vary by geography

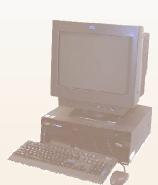

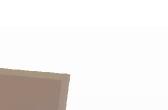

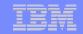

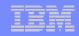

## **New HMC Release – Version 7**

To be released as Version (7.3.1.0)

Provides synergy with System Firmware, i.e. 01\_SF310\_010

### Compatibility

- Command line compatibility preserved
- DHCP usage (essentially) the same as POWER5
  - Required for 24" systems (590 / 595 / 575 and POWER6 follow-ons)
- Upgrade from HMC Version 6 (only)

### HMC Hardware Supported

- ▶ NOTE: Oldest Machine Type 7315 ("POWER4" HMC) is not supported
- Older Machine Type 7310 ("POWER5" HMC) is supported
- New Machine Type is 7042 ("POWER6" HMC)

### Servers Supported

- Version 7 required for POWER6 Servers
- Also supports all POWER5 Servers
  - Server must be at release 240
  - Testing statement, no enforcement

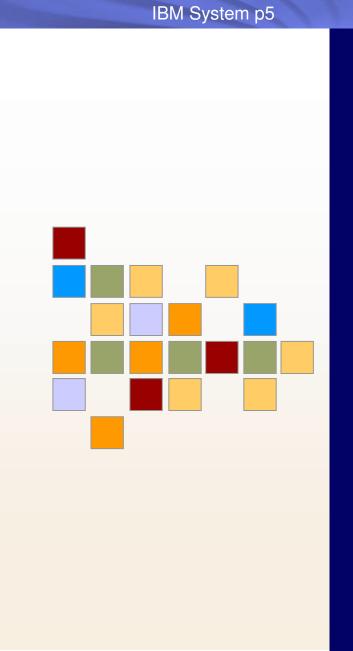

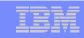

# Virtualization

© 2007 IBM Corporation

| _ | _ |   |   | _ |
|---|---|---|---|---|
|   | _ | _ |   | _ |
|   |   |   | - | - |
|   |   |   | - | - |
|   |   | _ |   |   |
|   |   | - |   |   |

## **Dedicated Shared Processors**

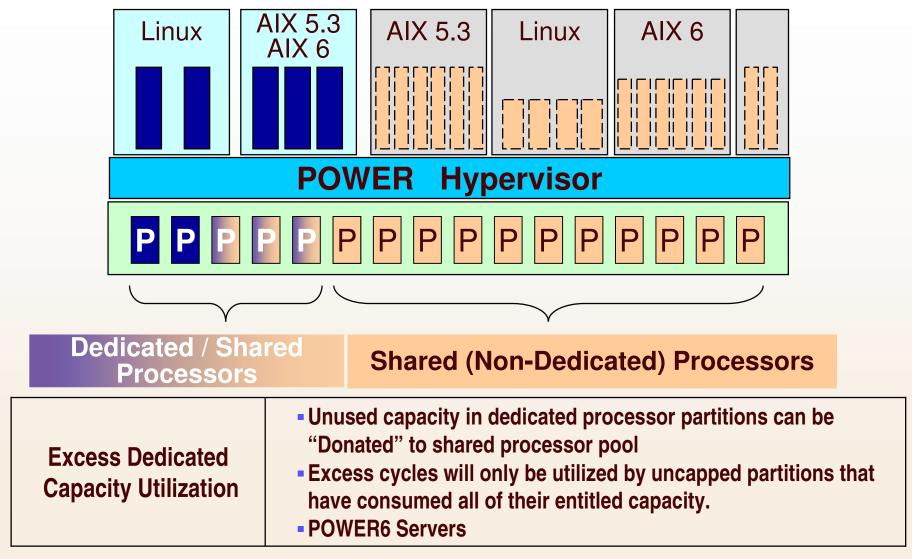

|  | _ |  |
|--|---|--|
|  |   |  |

## **Utilizing Unused Dedicated Processor Capacity**

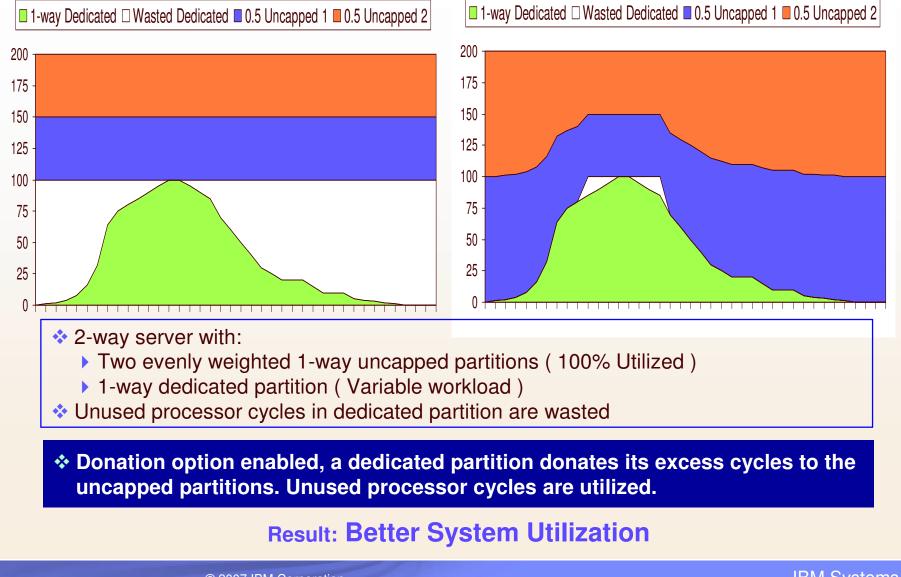

© 2007 IBM Corporation

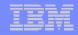

## **Integrated Virtual Ethernet Overview**

### Naming

- Integrated Virtual Ethernet External name in marketing & other documentation
- ▶ Host Ethernet Adapter (HEA) Name used on user interfaces

### New Hardware capability

- Provides enhanced Ethernet connectivity
  - No TCEs, PCI protocol, etc
  - Several integrated Ethernet adapters, called Logical Ports.
  - Can be assigned to one or more partitions and/or VIOS partitions.

### Available on most POWER6 systems

### Multiple options of physical, external ports

Dual 1 Gbit copper:
Quad 1 Gbit copper:
Dual 10 Gbit fiber:
10BASE-T, 100BASE-T, 1000BASE-T
10BASE-T, 100BASE-T, 1000BASE-T
10GBASE-SR or 10GBASE-LR

### Logical Ports

- Up to 32 logical ports, but can also be configured as 1, 2, 4, 8, 16 logical ports
- Logical port / physical dedicated when assign to VIOS partition

### Several configuration parameters

- All based on tuning performance to match customer configuration and environment
- E.g. Speed, frame size, duplex

| ter | IEM |   |   |   |   |
|-----|-----|---|---|---|---|
|     |     | _ | _ | _ | _ |
|     |     |   |   |   |   |
|     |     |   |   |   |   |

## **Integrated Virtual Ethernet Adapter**

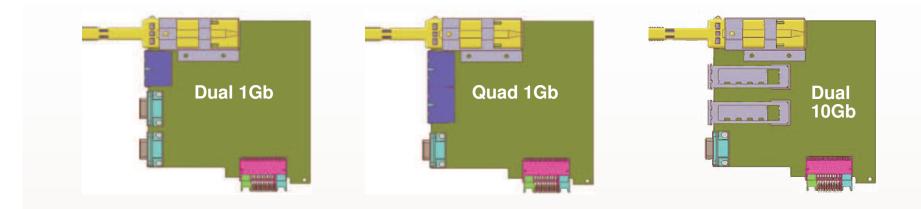

| Address Sharing     |                               |           |
|---------------------|-------------------------------|-----------|
| Address Sharing:    |                               |           |
| Dual 1GB:           | 16 MAC Addresses / pair       | Total: 10 |
| Quad 1GB            | 16 MAC Addresses / pair       | Total: 3  |
| Dual 10GB:          | 16 MAC Addresses/ port        | Total: 32 |
| Non VIOS Partition  | n: Address Sharing (MAC Ad    | dresses)  |
| Time Slicing "I     | Physical" Ethernet adapter re | sources   |
| VIOS Partitions: IV | /E ports dedicated            |           |
|                     |                               |           |

16

32

32

|  |   | _ |  |
|--|---|---|--|
|  | _ |   |  |
|  |   |   |  |

IBM System p5

# Integrate Virtual Ethernet How it works.....

Option 1

Option 2

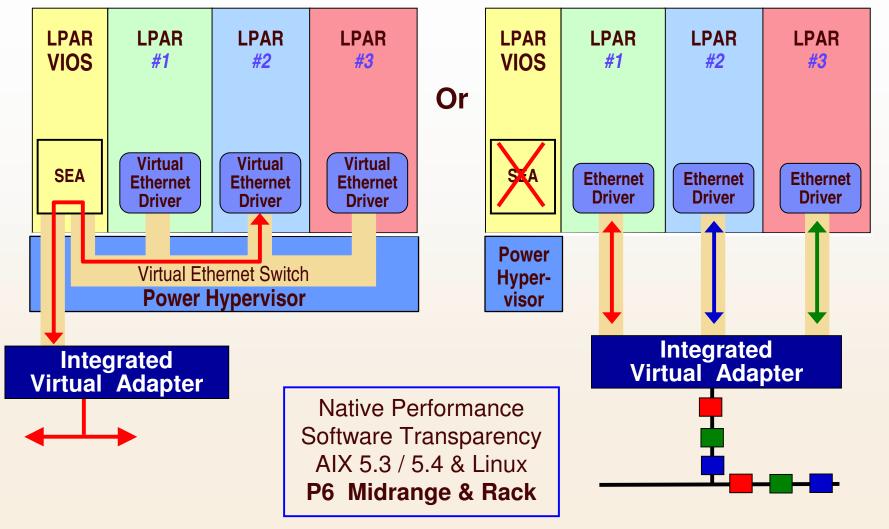

© 2007 IBM Corporation

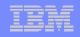

# **SoD: Live Partition Mobility with POWER6**

## Allows migration of a running LPAR to another physical server

Reduce impact of planned outages Relocate workloads to enable growth Provision new technology with no disruption to service Save energy by moving workloads off underutilized servers

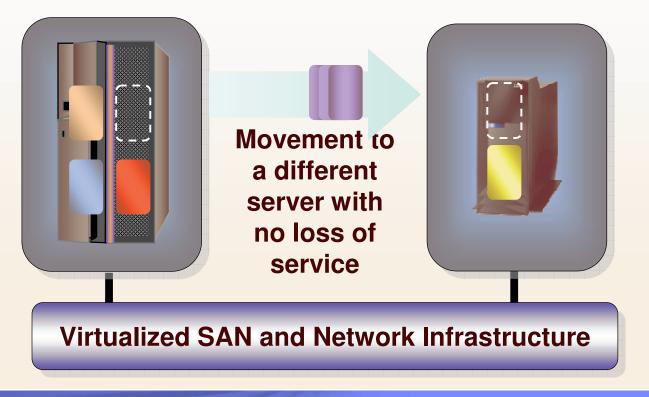

© 2007 IBM Corporation

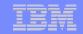

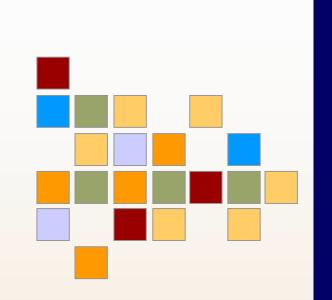

# **Capacity On Demand**

© 2007 IBM Corporation

|  |   | - |  |
|--|---|---|--|
|  | _ |   |  |
|  |   |   |  |

## **CoD Offering Evolution for POWER6**

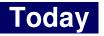

#### Permanent

#### CoD

Processors: 1 processor increment Memory: 1 GB increment

#### Temporary

#### **On/Off CoD**

Activations: Manual Utilization Reporting Required (Contract) Post-pay Integrated into Capacity Back Up offering

Capacity Back Up (CBU) CBU offering for p590 / p595

#### **Reserve CoD**

Pre-pay usage for blocks of time Charges based on measured workload No Contracts Operates within the shared pool

#### **Trial CoD**

Standard Exception Web based distribution

#### 2007 / 2008 POWER6

#### Permanent

#### CoD

Processors: 1 processor increment Memory: 1 GB increment

#### Temporary

#### **On/Off CoD**

Activations: Manual Utilization Reporting Required (Contract) Post-pay Integrated into Capacity Back Up offering

Capacity Back Up (CBU) CBU offering for POWER6 High End

#### **Utility CoD**

Post pay or pre-pay (1 Processor Minute) Charges based on measured workload No Contracts Operates within the shared pool

#### **Trial CoD**

Standard Exception Web based distribution

© 2007 IBM Corporation

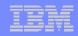

## **Utility CoD: What is it?**

#### **Utility CoD**

Automatically provides additional processor capacity on a temporary basis within the <u>Shared</u> <u>Processor Pool</u>.

Usage is measured in **processor minute increments** and is reported via a web interface. Billing is based on the reported usage.

#### **Customer Value**

Utility CoD will automatically provides additional processor capacity when needed for a short, temporary basis within the shared processor pool.

Charges will only occur when workload requirements require the need for the Utility CoD processors.

Usage is measured in processor minute increments and is cost effective for environments where it is critical to be responsive to short, temporary workload spikes.

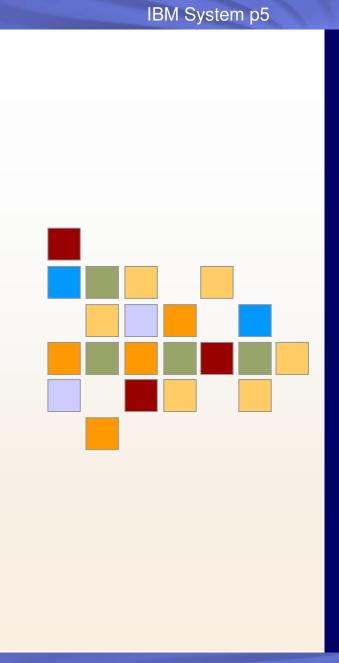

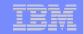

# AIX 6

© 2007 IBM Corporation

|  | _   |                 |  |
|--|-----|-----------------|--|
|  |     |                 |  |
|  |     |                 |  |
|  |     | per la comparis |  |
|  |     |                 |  |
|  | _   |                 |  |
|  | 100 |                 |  |

IBM System p5

# **Preview: AIX 6**

# AIX® 6: Binary compatible\* with AIX 5L<sup>™</sup> Reflect unity with POWER 6

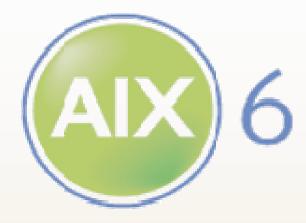

#### The P O W E R of SIX – AIX 6 and POWER6™

Workload Partitions
 Live Application Mobility
 AIX 6
 Live Partition Mobility
 Storage Keys
 Hardware Decimal Floating-Point
 Dynamic Variable Page Size
 \*Complete details on AIX binary compatibility can be found at http://www.ibm.com/servers/aix/os/compatibility/

© 2007 IBM Corporation

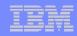

# **Smooth Upgrade to AIX 6**

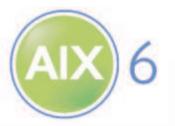

## AIX 6 is binary compatible with AIX 5L

- Current applications will continue to run
- ▶ Runs on POWER4<sup>™</sup>, POWER5<sup>™</sup>, POWER6<sup>™</sup> systems
- Open beta will provide early access to AIX 6
- Other activities planned to assure ISVs

#### No charge upgrade for current AIX 5L clients with SWMA No additional out of pocket expense for clients

## Upgrade process

Tools like alt disk installation and multi-bos minimize client risk

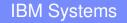

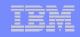

# **AIX6 Processor Support....**

#### AIX6 will not support 32 bit hardware and older 64 bit hardware

#### **Processors no longer supported:**

- All 32 bit processors
   i.e. F50, E30, etc.
- RS64 family of servers i.e. S80, H80, M80, etc.
- POWER3 servers

**Processors supported:** 

- PPC970
- POWER4
- POWER5
- POWER6

#### AIX 6 will support both 32 bit & 64 bit libraries & applications

Full support for 32 bit applications

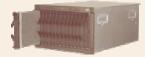

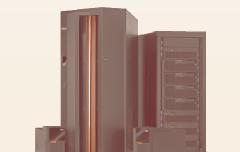

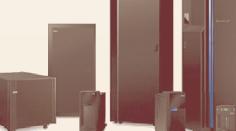

\*Complete details on AIX binary compatibility can be found at http://www.ibm.com/servers/aix/os/compatibility/b

© 2007 IBM Corporation

- i.e. p610, p640, etc.

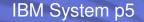

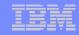

### **AIX 6 Beta Program**

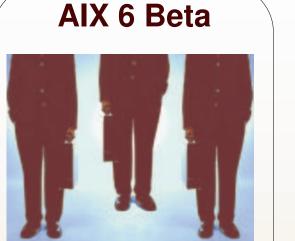

Select customers & ISVs Tens Physical Media Feedback on functionality Beta Support team Questionnaire, Support interaction

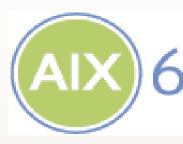

Participants Number of participants Distribution method Goal Support Feedback AIX 6 "Open Beta"

AIX 6 open beta Get a first look at the next step in the evolution of UNIX

> Open to all Hundreds Web download only Generate mind share None

Web feedback only

© 2007 IBM Corporation

| IEM |          |   |    |   |
|-----|----------|---|----|---|
|     | _        | _ | _  | - |
|     |          |   |    |   |
|     |          |   |    |   |
|     | <u> </u> | = | Ξ. |   |

## **AIX Open Beta Program**

http://www-03.ibm.com/servers/aix/6/beta.html

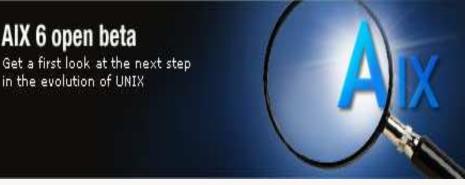

Open Beta Overview Open to everyone Simple "Click to accept" license Not for production use Limited support – Q&A and Self Help via forum AIX Developers will monitor forum Web download only – no physical media distribution Image will be delivered as multiple ISO CD images Documentation: "Quick Start Guide" and early pubs No translation – English only

## **Summary**

#### **New Processor Technology**

▶ POWER6

#### **POWER6 System Architecture**

- New generation of servers
- New IO
- New IO Drawers

#### **Enhanced Virtualization**

- Partition Mobility (SoD)
- Dedicated Shared Processors
- Integrated Virtual Ethernet

#### **Availability**

New RAS features

Operating System
AIX 6

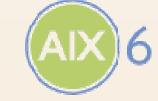

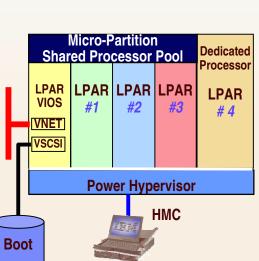

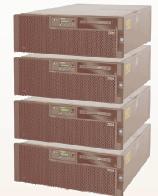

**POWER6** 

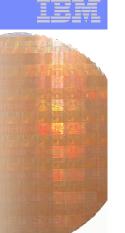

**IBM Systems** 

© 2007 IBM Corporation

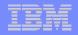

## **Special notices**

This document was developed for IBM offerings in the United States as of the date of publication. IBM may not make these offerings available in other countries, and the information is subject to change without notice. Consult your local IBM business contact for information on the IBM offerings available in your area.

Information in this document concerning non-IBM products was obtained from the suppliers of these products or other public sources. Questions on the capabilities of non-IBM products should be addressed to the suppliers of those products.

IBM may have patents or pending patent applications covering subject matter in this document. The furnishing of this document does not give you any license to these patents. Send license inquires, in writing, to IBM Director of Licensing, IBM Corporation, New Castle Drive, Armonk, NY 10504-1785 USA.

All statements regarding IBM future direction and intent are subject to change or withdrawal without notice, and represent goals and objectives only.

The information contained in this document has not been submitted to any formal IBM test and is provided "AS IS" with no warranties or guarantees either expressed or implied.

All examples cited or described in this document are presented as illustrations of the manner in which some IBM products can be used and the results that may be achieved. Actual environmental costs and performance characteristics will vary depending on individual client configurations and conditions.

IBM Global Financing offerings are provided through IBM Credit Corporation in the United States and other IBM subsidiaries and divisions worldwide to qualified commercial and government clients. Rates are based on a client's credit rating, financing terms, offering type, equipment type and options, and may vary by country. Other restrictions may apply. Rates and offerings are subject to change, extension or withdrawal without notice.

IBM is not responsible for printing errors in this document that result in pricing or information inaccuracies.

All prices shown are IBM's United States suggested list prices and are subject to change without notice; reseller prices may vary.

IBM hardware products are manufactured from new parts, or new and serviceable used parts. Regardless, our warranty terms apply.

Any performance data contained in this document was determined in a controlled environment. Actual results may vary significantly and are dependent on many factors including system hardware configuration and software design and configuration. Some measurements quoted in this document may have been made on development-level systems. There is no guarantee these measurements will be the same on generally-available systems. Some measurements quoted in this document may have been estimated through extrapolation. Users of this document should verify the applicable data for their specific environment.

Revised September 26, 2006

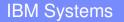

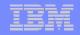

## **Special notices (cont.)**

The following terms are registered trademarks of International Business Machines Corporation in the United States and/or other countries: AIX, AIX/L, AIX/L(logo), alphaWorks, AS/400, BladeCenter, Blue Gene, Blue Lightning, C Set++, CICS, CICS/6000, ClusterProven, CT/2, DataHub, DataJoiner, DB2, DEEP BLUE, developerWorks, DirectTalk, Domino, DYNIX, DYNIX/ptx, e business(logo), e(logo)business, e(logo)server, Enterprise Storage Server, ESCON, FlashCopy, GDDM, i5/OS, IBM, IBM(logo), ibm.com, IBM Business Partner (logo), Informix, IntelliStation, IQ-Link, LANStreamer, LoadLeveler, Lotus, Lotus Notes, Lotusphere, Magstar, MediaStreamer, Micro Channel, MQSeries, Net.Data, Netfinity, NetView, Network Station, Notes, NUMA-Q, OpenPower, Operating System/2, Operating System/400, OS/2, OS/390, OS/400, Parallel Sysplex, PartnerLink, PartnerWorld, Passport Advantage, POWERparallel, Power PC 603, Power PC 604, PowerPC, PowerPC(logo), Predictive Failure Analysis, pSeries, PTX, ptx/ADMIN, RETAIN, RISC System/6000, RS/6000, RT Personal Computer, S/390, Scalable POWERparallel Systems, SecureWay, Sequent, ServerProven, SpaceBall, System/390, The Engines of e-business, THINK, Tivoli, Tivoli(logo), Tivoli Management Environment, Tivoli Ready(logo), TME, TotalStorage, TURBOWAYS, VisualAge, WebSphere, xSeries, z/OS, zSeries.

The following terms are trademarks of International Business Machines Corporation in the United States and/or other countries: Advanced Micro-Partitioning, AIX 5L, AIX PVMe, AS/400e, Chiphopper, Chipkill, Cloudscape, DB2 OLAP Server, DB2 Universal Database, DFDSM, DFSORT, DS4000, DS6000, DS8000, e-business(logo), e-business on demand, eServer, Express Middleware, Express Portfolio, Express Servers, Express Servers and Storage, General Purpose File System, GigaProcessor, GPFS, HACMP, HACMP/6000, IBM TotalStorage Proven, IBMLink, IMS, Intelligent Miner, iSeries, Micro-Partitioning, NUMACenter, On Demand Business logo, POWER, PowerExecutive, Power Architecture, Power Everywhere, Power Family, Power PC, PowerPC Architecture, PowerPC 603, PowerPC 603e, PowerPC 604, PowerPC 750, POWER2, POWER2 Architecture, POWER3, POWER4, POWER4+, POWER5, POWER5+, POWER6, POWER6+, pure XML, Redbooks, Sequent (logo), SequentLINK, Server Advantage, ServerRAID, Service Director, SmoothStart, SP, System i, System i5, System p, System p5, System Storage, System z, System z9, S/390 Parallel Enterprise Server, Tivoli Enterprise, TME 10, TotalStorage Proven, Ultramedia, VideoCharger, Virtualization Engine, Visualization Data Explorer, X-Architecture, z/Architecture, z/9.

A full list of U.S. trademarks owned by IBM may be found at: <u>http://www.ibm.com/legal/copytrade.shtml</u>.

The Power Architecture and Power.org wordmarks and the Power and Power.org logos and related marks are trademarks and service marks licensed by Power.org.

UNIX is a registered trademark of The Open Group in the United States, other countries or both.

Linux is a trademark of Linus Torvalds in the United States, other countries or both.

Microsoft, Windows, Windows NT and the Windows logo are registered trademarks of Microsoft Corporation in the United States, other countries or both.

Intel, Itanium, Pentium are registered tradas and Xeon is a trademark of Intel Corporation or its subsidiaries in the United States, other countries or both.

AMD Opteron is a trademark of Advanced Micro Devices, Inc.

Java and all Java-based trademarks and logos are trademarks of Sun Microsystems, Inc. in the United States, other countries or both.

TPC-C and TPC-H are trademarks of the Transaction Performance Processing Council (TPPC).

SPECint, SPECfp, SPECjbb, SPECweb, SPECjAppServer, SPEC OMP, SPECviewperf, SPECapc, SPEChpc, SPECjvm, SPECmail, SPECimap and SPECsfs are trademarks of the Standard Performance Evaluation Corp (SPEC).

NetBench is a registered trademark of Ziff Davis Media in the United States, other countries or both.

AltiVec is a trademark of Freescale Semiconductor, Inc.

Cell Broadband Engine is a trademark of Sony Computer Entertainment Inc.

Other company, product and service names may be trademarks or service marks of others.

Revised April 17, 2007

© 2007 IBM Corporation

| _ | _ |   |   | - |
|---|---|---|---|---|
|   |   |   | _ |   |
|   |   |   |   |   |
| _ | _ | _ |   | - |
|   |   | - |   |   |

### Notes on benchmarks and values

The IBM benchmarks results shown herein were derived using particular, well configured, development-level and generally-available computer systems. Buyers should consult other sources of information to evaluate the performance of systems they are considering buying and should consider conducting application oriented testing. For additional information about the benchmarks, values and systems tested, contact your local IBM office or IBM authorized reseller or access the Web site of the benchmark consortium or benchmark vendor.

IBM benchmark results can be found in the IBM System p and BladeCenter Performance Report at http://www.ibm.com/systems/p/hardware/system\_perf.html.

All performance measurements were made with AIX or AIX 5L operating systems unless otherwise indicated to have used Linux. For new and upgraded systems, AIX Version 4.3 or AIX 5L were used. All other systems used previous versions of AIX. The SPEC CPU2000, LINPACK, and Technical Computing benchmarks were compiled using IBM's high performance C, C++, and FORTRAN compilers for AIX 5L and Linux. For new and upgraded systems, the latest versions of these compilers were used: XL C Enterprise Edition V7.0 for AIX, XL C/C++ Enterprise Edition V7.0 for AIX, XL FORTRAN Enterprise Edition V9.1 for AIX, XL C/C++ Advanced Edition V7.0 for Linux, and XL FORTRAN Advanced Edition V9.1 for Linux. The SPEC CPU95 (retired in 2000) tests used preprocessors, KAP 3.2 for FORTRAN and KAP/C 1.4.2 from Kuck & Associates and VAST-2 v4.01X8 from Pacific-Sierra Research. The preprocessors were purchased separately from these vendors. Other software packages like IBM ESSL for AIX, MASS for AIX and Kazushige Goto's BLAS Library for Linux were also used in some benchmarks.

For a definition/explanation of each benchmark and the full list of detailed results, visit the Web site of the benchmark consortium or benchmark vendor.

| http://www.tpc.org                                                   |
|----------------------------------------------------------------------|
| http://www.spec.org                                                  |
| http://www.netlib.org/benchmark/performance.pdf                      |
| http://www.proe.com                                                  |
| http://www.spec.org/gpc                                              |
| http://www.notesbench.org                                            |
| http://www.volano.com                                                |
| http://www.cs.virginia.edu/stream/                                   |
| http://www.sap.com/benchmark/                                        |
| http://www.oracle.com/apps_benchmark/                                |
| on PeopleSoft benchmarks, contact PeopleSoft directly                |
| http://www.siebel.com/crm/performance_benchmark/index.shtm           |
| http://www.ssaglobal.com                                             |
| http://www.microsoft.com/exchange/evaluation/performance/default.asp |
| http://www.veritest.com/clients/reports                              |
| http://www.fluent.com/software/fluent/index.htm                      |
| http://www.top500.org/                                               |
| http://www.ideasinternational.com/benchmark/bench.html               |
| http://www.storageperformance.org/results                            |
|                                                                      |

Revised December 12, 2006

© 2007 IBM Corporation

| _ | _ |   | <br>_ |
|---|---|---|-------|
|   | _ | _ | -     |
|   |   |   | <br>- |
|   |   |   |       |
|   |   | _ |       |
|   |   | - |       |

## **Notes on performance estimates**

#### rPerf

- rPerf (Relative Performance) is an estimate of commercial processing performance relative to other IBM UNIX systems. It is derived from an IBM analytical model which uses characteristics from IBM internal workloads, TPC and SPEC benchmarks. The rPerf model is not intended to represent any specific public benchmark results and should not be reasonably used in that way. The model simulates some of the system operations such as CPU, cache and memory. However, the model does not simulate disk or network I/O operations.
- rPerf estimates are calculated based on systems with the latest levels of AIX 5L and other pertinent software at the time of system announcement. Actual performance will vary based on application and configuration specifics. The IBM eServer pSeries 640 is the baseline reference system and has a value of 1.0. Although rPerf may be used to approximate relative IBM UNIX commercial processing performance, actual system performance may vary and is dependent upon many factors including system hardware configuration and software design and configuration.
- All performance estimates are provided "AS IS" and no warranties or guarantees are expressed or implied by IBM. Buyers should consult other sources of information, including system benchmarks, and application sizing guides to evaluate the performance of a system they are considering buying. For additional information about rPerf, contact your local IBM office or IBM authorized reseller.

Revised April 27, 2006